# **Monsieur Patate - Task - Tâche #1513**

## **Changer de couleur**

29/06/2011 21:02 - Eric Seigne

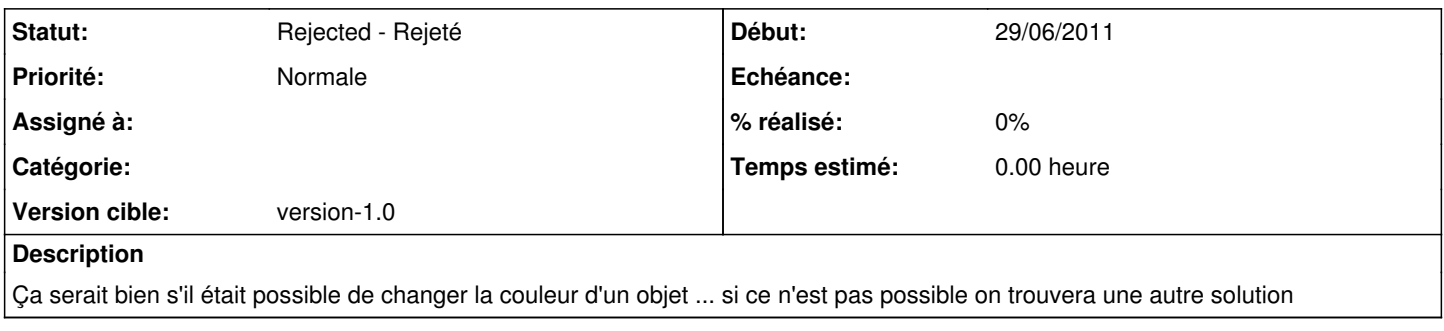

### **Historique**

### **#1 - 01/07/2011 11:02 - Eric Seigne**

*- Version cible mis à version-1.0*

#### **#2 - 29/12/2011 19:31 - Eric Seigne**

*- Statut changé de New - Nouveau à Rejected - Rejeté*